## Procedura per la Sostituzione dei Docenti di Istituto.

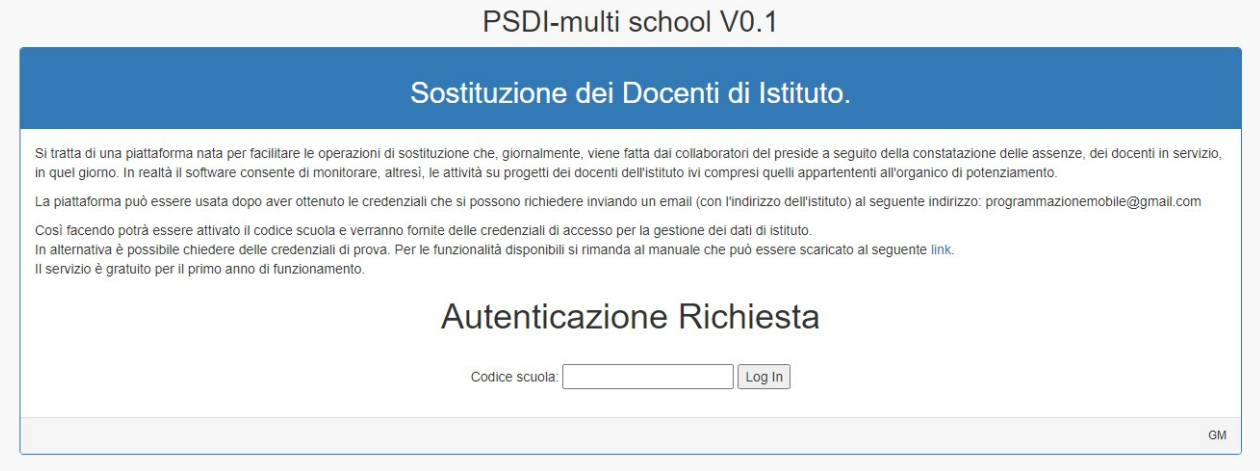

E' stata realizzata una procedura per facilitare le operazioni di sostituzione docenti che, giornalmente, viene fatta dai collaboratori del preside a seguito della constatazione delle assenze, dei docenti in servizio, in quel giorno.

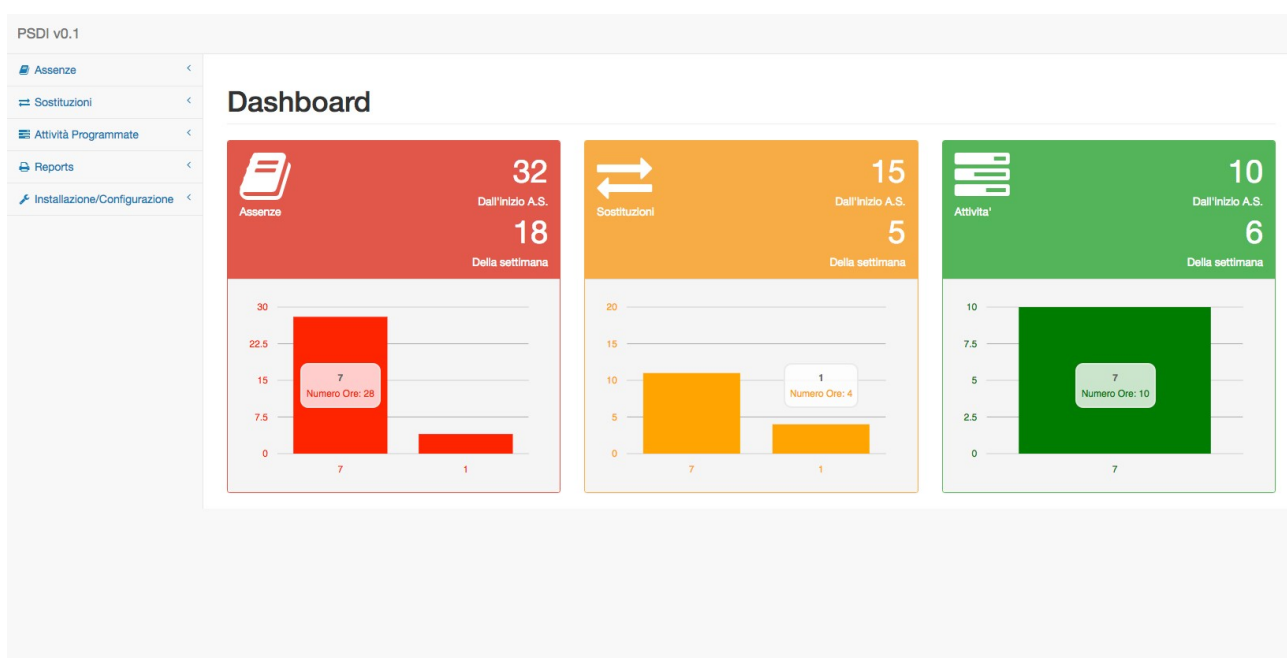

La procedura parte da alcune ipotesi che verosimilmente caratterizzano tutti gli istituti:

- Alcuni docenti, ancor di più con l'avvento dell'organico di potenziamento, seguono un orario scolastico che presenta in molti casi diverse ore a disposizione

- Il dirigente provvede secondo un piano prestabilito ad assegnare ai docenti a disposizione le attività che fanno capo ai progetti di istituto, oltre che il normale servizio di consulenza didattica o supplenza altrimenti detto.

- Per mancanza di organico e quindi della possibilità di sostituire i docenti assenti molte volte alle classi è consentito uscire anticipatamente o entrare posticipatamene rispetto al normale orario di lezione

- Alcune scuole hanno ancora a disposizione dei fondi per assegnare ore di supplenza a pagamento.

-Talvolta i docenti di sostegno e/o gli ITP (in genere in copresenza) riescono a supplire alle ore del docente teorico assente di turno.

La procedura realizzata, tenendo conto delle ipotesi suddette e, sulla base di un orario caricato attraverso una semplice importazione di un file CSV, esportato dal sistema di gestione delle attività scolastiche, argo ad es., permette di:

- Gestire le assenze di un docente, consentendone l'immissione per ore e/o giorni interi e la relativa gestione (modifica e/o cancellazione);

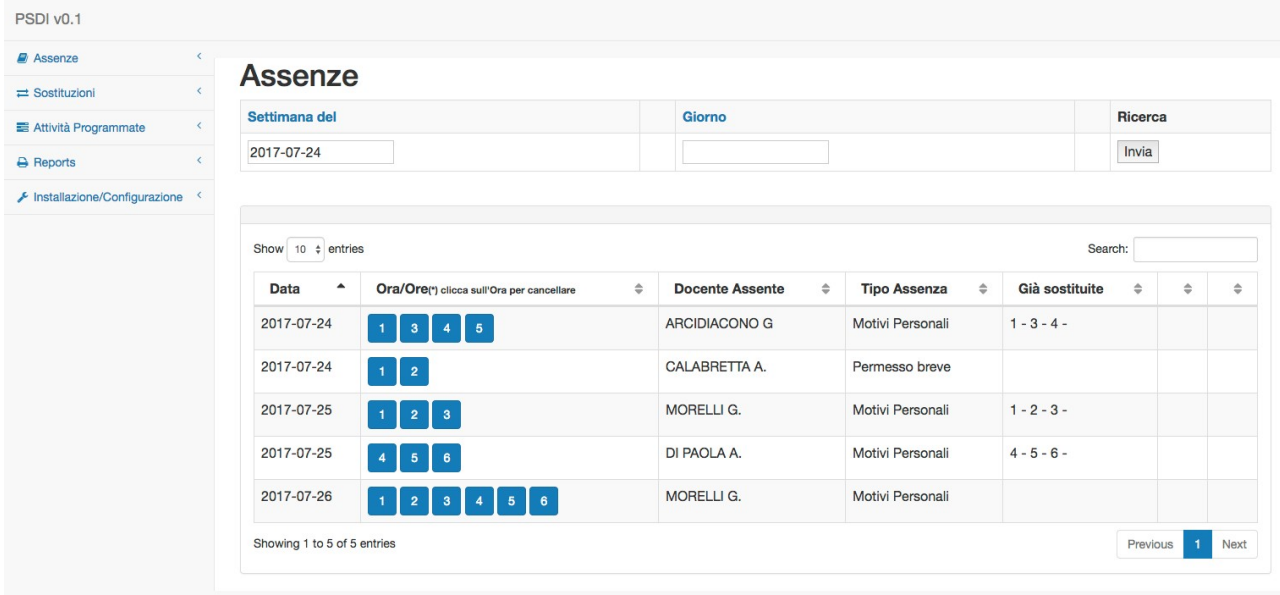

PSDI v0.1

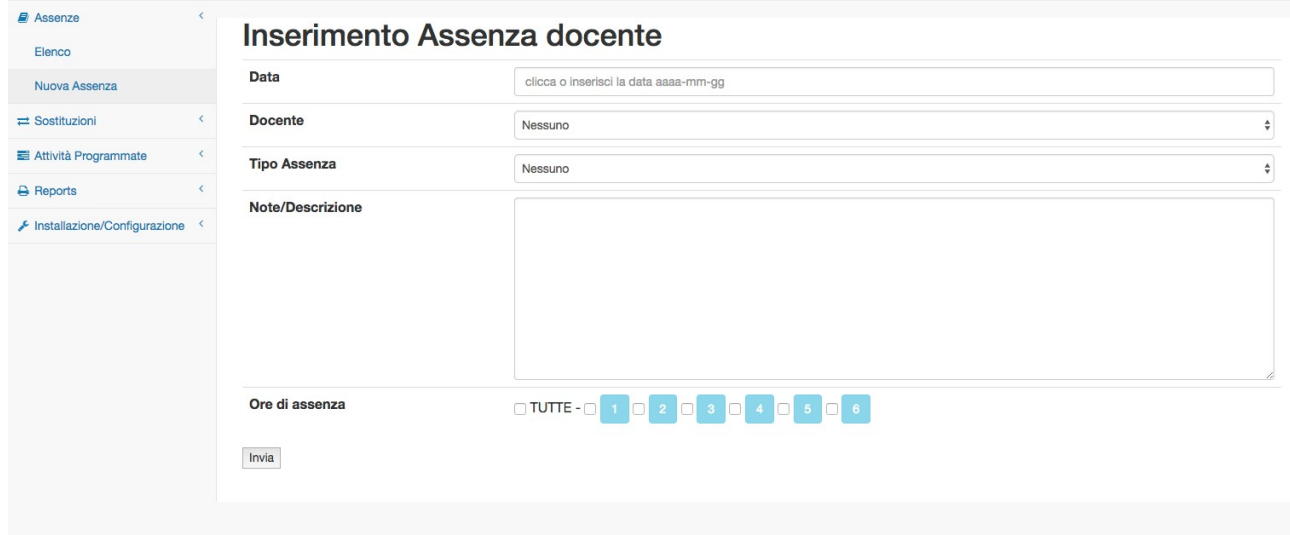

- Assegnare attività pianificate su progetti ad ogni docente con ore a Disposizione ad essi dedicati: la granularità è per singola Ora

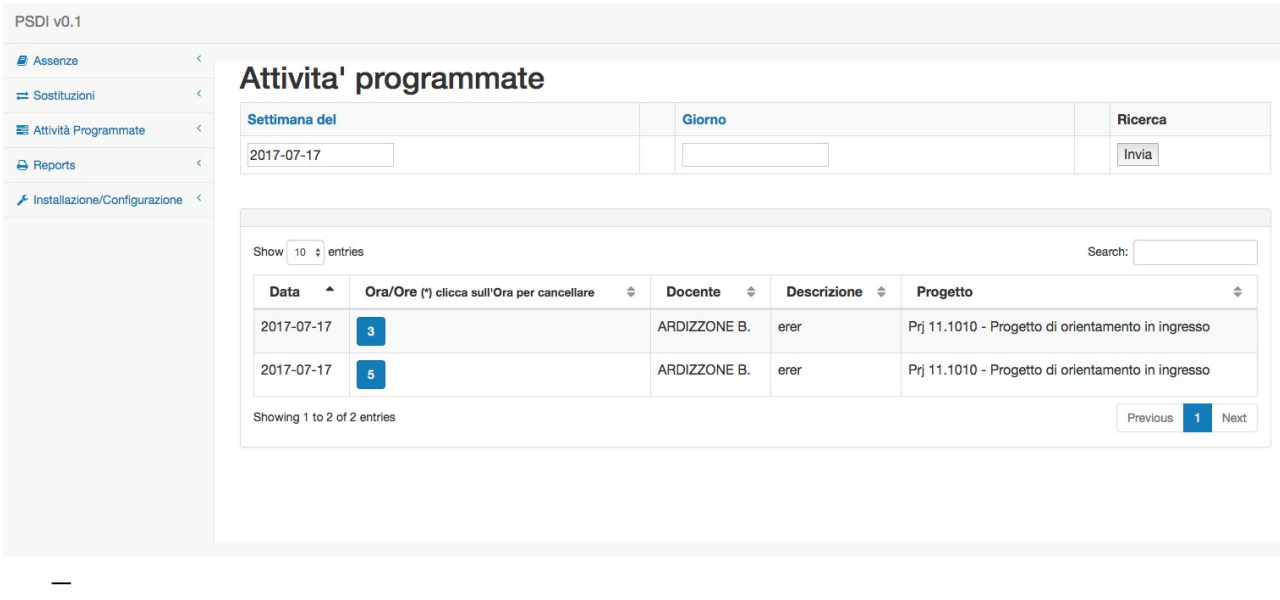

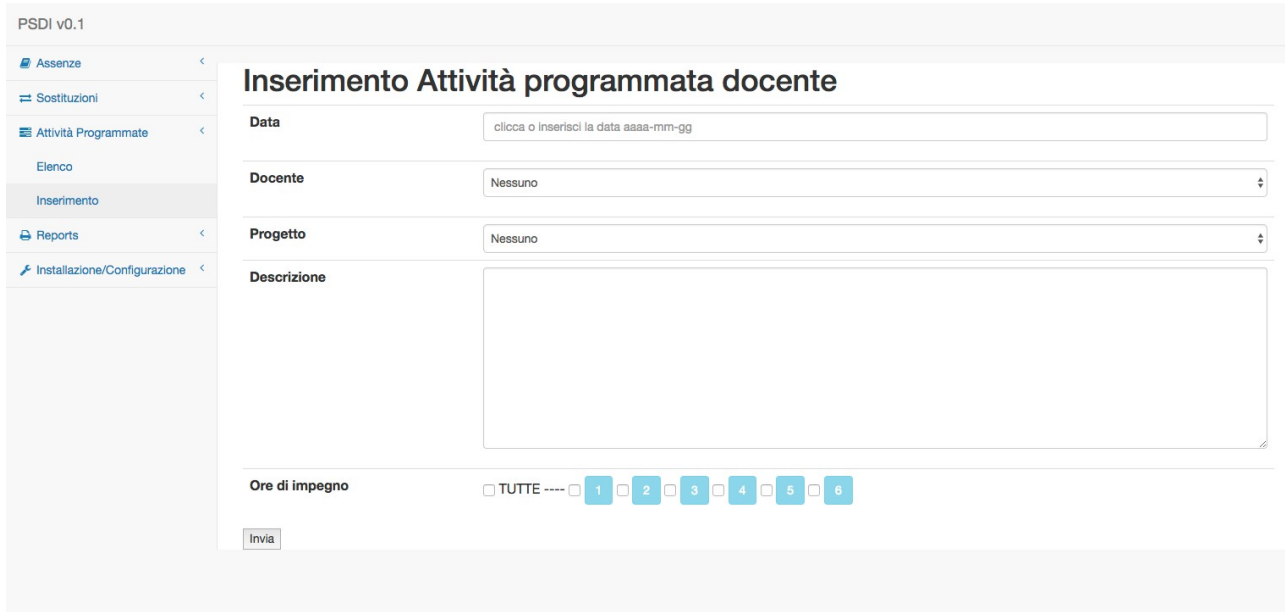

- Ricevere suggerimenti circa le sostituzioni dei docenti assenti incrociando i dati delle ore a disposizione (prese dall'orario), dalle altre attività assegnate, dalle sostituzioni fatte, dai casi di compresenza e delle assenze dei possibili sostituti.

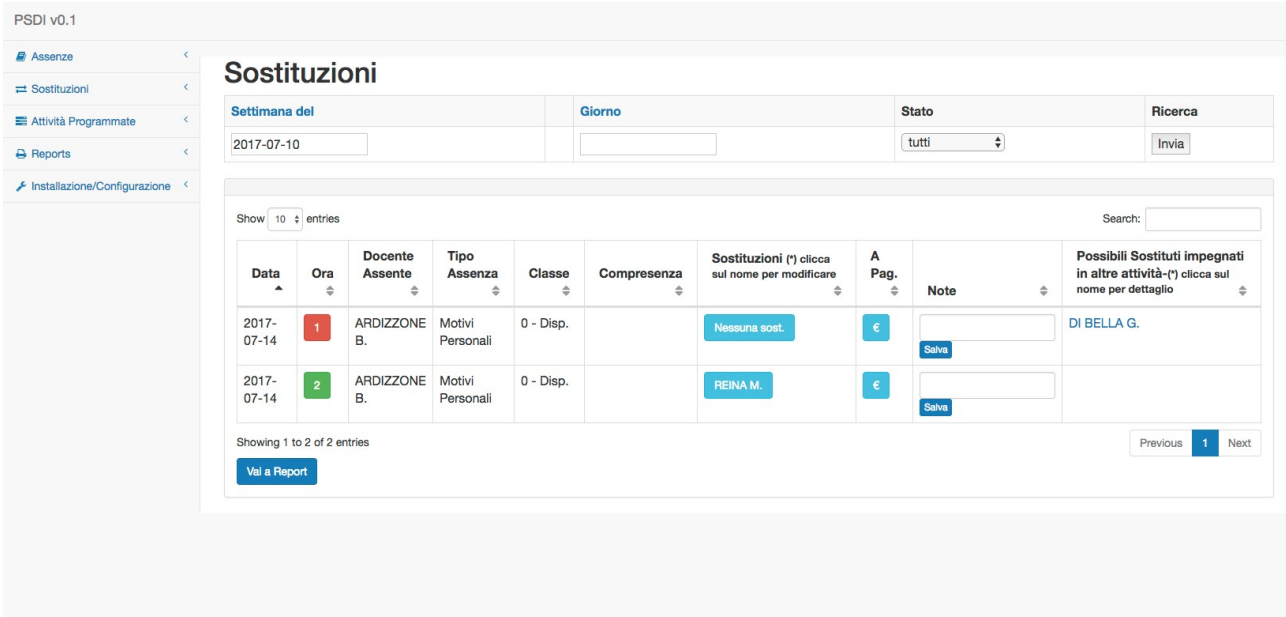

- Gestire diverse versioni di orario (anche nelle stesso anno scolastico) mantenendo i dati raccolti nel periodo interessato su diverse basi di dati

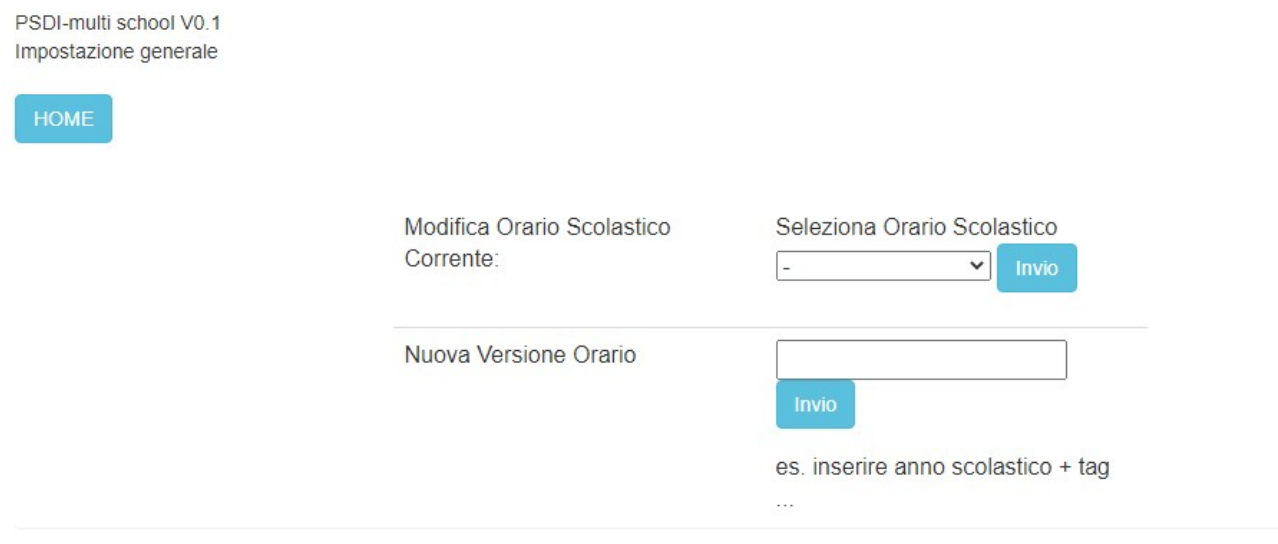

- Gestire gli orario dei docenti apportando modifiche all'orario in vigore

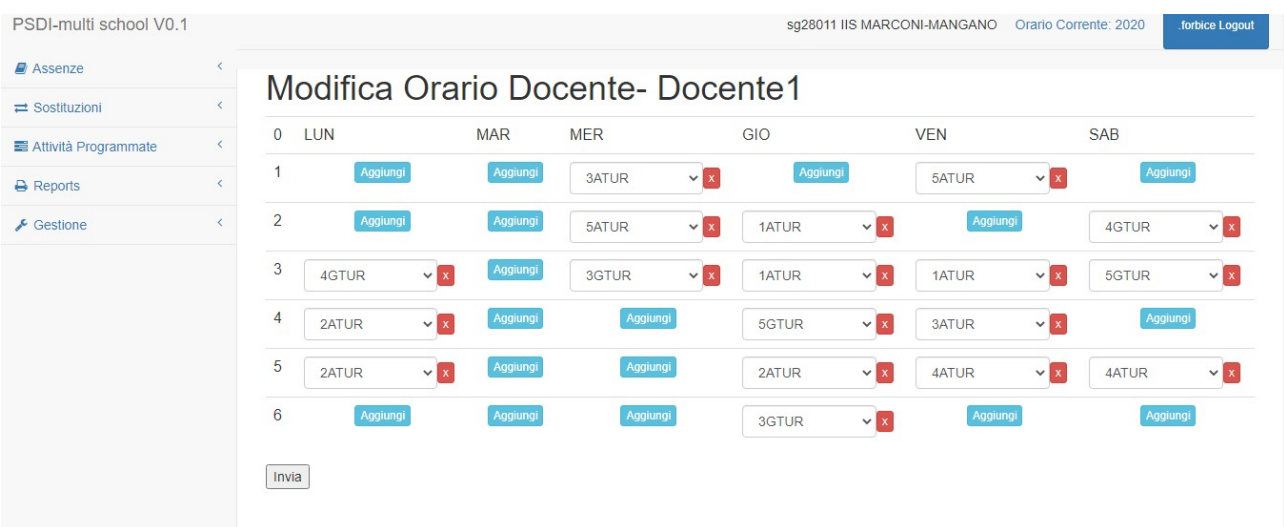

- Stampare secondo diversi formati (elenco, tabella) la lista delle sostituzioni e/o attività che possono costituire ordine di servizio per i docenti interessati.

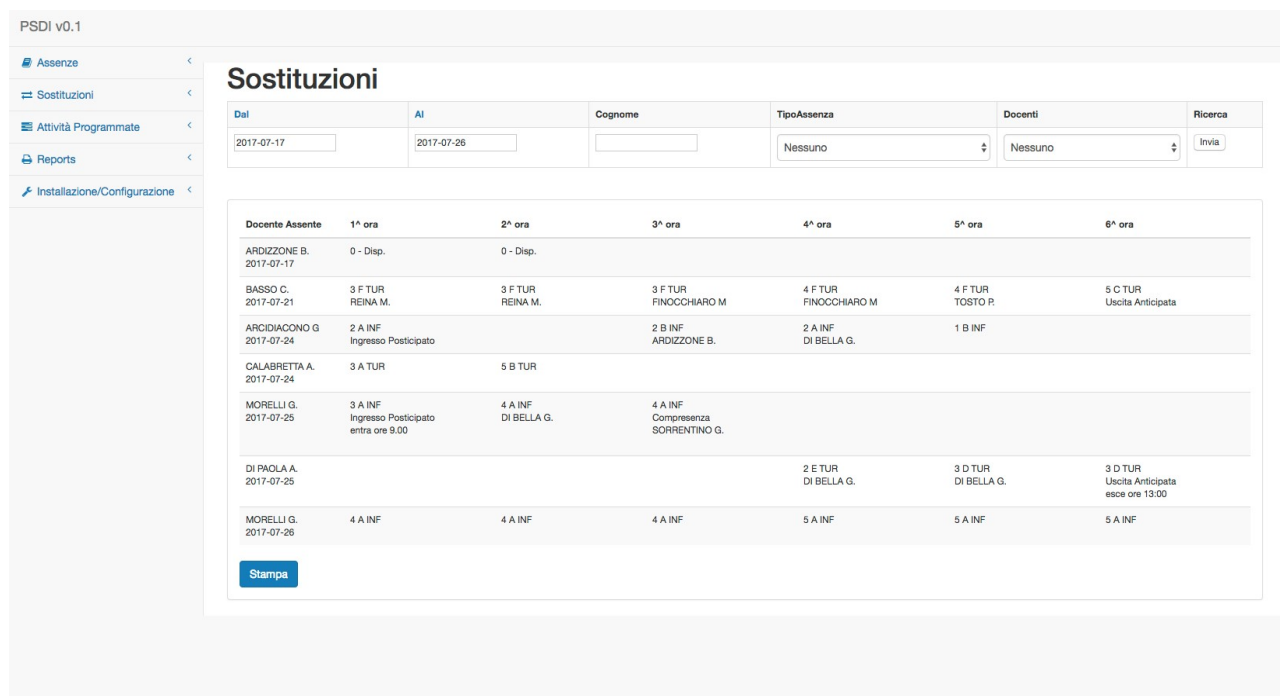

- Ottenere report con dati selezionati secondo diversi filtri su Attività, Assenze e Sostituzioni.

## **Assenze**

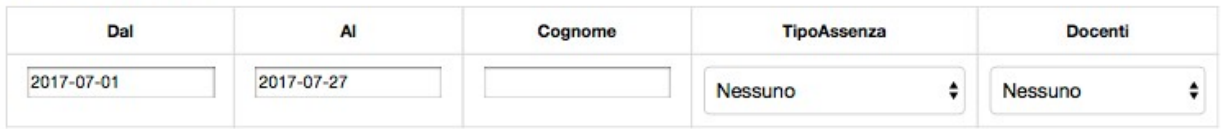

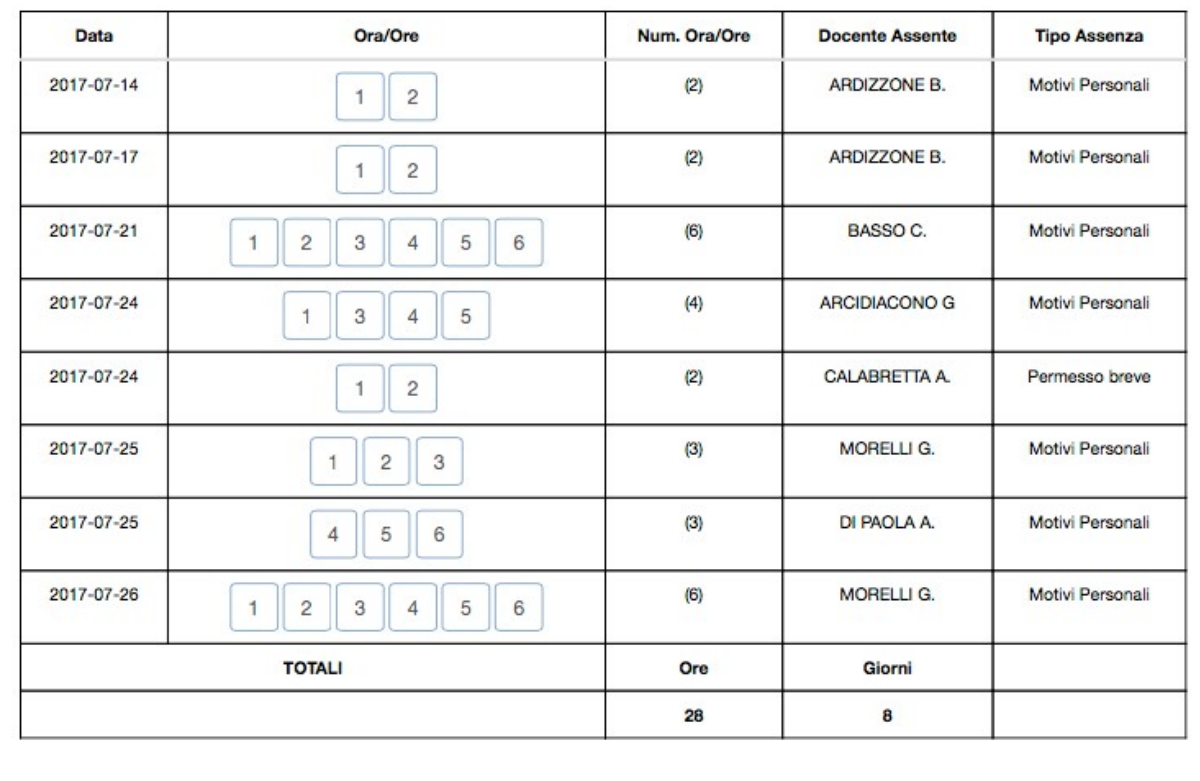

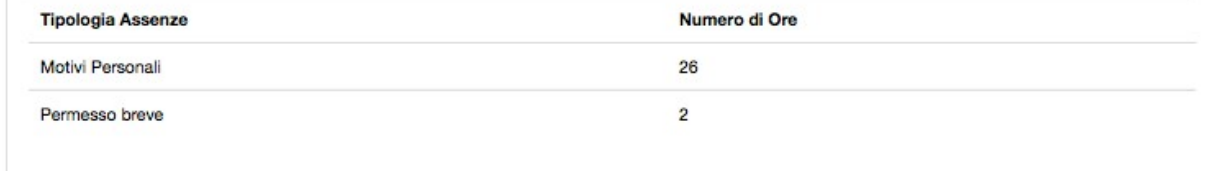